**股识吧 gupiaozhishiba.com**

**怎么用手机软件买股票\_\_怎样用手机炒股?-股识吧**

 $\frac{1}{2}$ 

 $GPRS$  , and  $5$ 

## $1. \hspace{1.5cm} \text{DBA13990158514} \quad \text{95536} \hspace{1.5cm} \text{DB} \hspace{1.5cm} \text{AB}$  $\Omega$ 1.  $\Omega$

 $+$ 

 $T+1$ 

the set of  $1$  $2$ ,  $3$ 

 $3$ :

 $\mathcal{R}$ , we have the contract of  $\mathcal{R}$ 

 $3.$ 

 $$\textrm{\textbf{W}}$$ mbian $$\textrm{\textbf{S}}$$ 

mbian $\mathbf n$ 

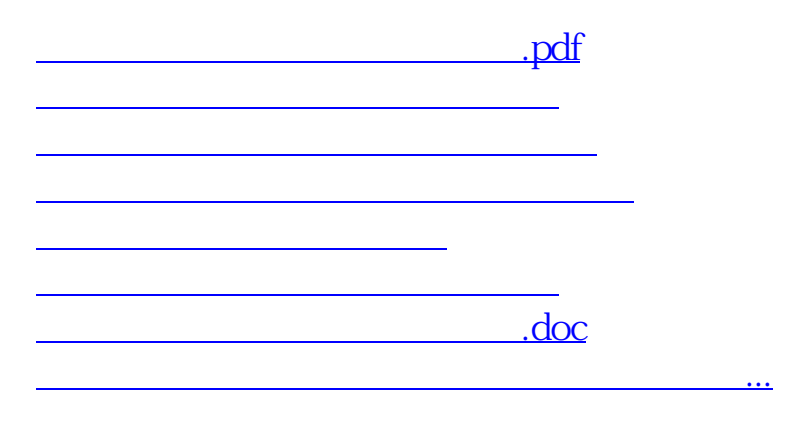

<https://www.gupiaozhishiba.com/article/23242972.html>